Министерство сельского хозяйства Российской Федерации федеральное государственное бюджетное образовательное учреждение высшего образования «Вологодская государственная молочнохозяйственная академия имени Н.В. Верещагина»

Инженерный факультет

Кафедра энергетических средств и технического сервиса

# **РАБОЧАЯ ПРОГРАММА УЧЕБНОЙ ДИСЦИПЛИНЫ**

### **Начертательная геометрия. Инженерная графика**

**Направление подготовки (специальность):** 35.03.01 Лесное дело

### **Профиль:**

Лесное дело

**Квалификация выпускника:** бакалавр

Вологда – Молочное, 2024 г.

Программа составлена в соответствии с требованиями ФГОС ВО по направлению подготовки 35.03.01 Лесное дело, профиль Лесное дело.

Разработчик, к.э.н., доцент Кузнецова Н.И.

Программа одобрена на заседании кафедры лесного хозяйства от 25.01. 2024 года, протокол № 6.

Заведующий кафедрой лесного хозяйства д.с.-х.н. профессор Дружинин Ф. Н.

Программа согласована на заседании методической комиссии факультета агрономии и лесного хозяйства от 15.02.2024 года, протокол №6.

Председатель методической комиссии, к.с.-х.н., доцент Демидова А. И.

# **1. Цели и задачи дисциплины**

**Цели** преподавания дисциплины «Начертательная геометрия. Инженерная графика»:

 изучение методов отображения пространственных форм предметов и раскрытия их геометрических свойств при помощи плоских изображений;

 выработка знаний и навыков, необходимых для выполнения и чтения технических чертежей.

#### **Задачи дисциплины:**

 развитие пространственного представления и конструктивногеометрического мышления, способностей к анализу и синтезу пространственных форм и отношений на основе графических моделей пространства, практически реализуемых в виде чертежей технических объектов;

 изучение основных правил выполнения и оформления конструкторской документации на основе государственных стандартов и ЕСКД;

 овладение чертежом как средством выражения технической мысли и приобретение устойчивых навыков в черчении;

 получение возможности изучения и применения теоретических и практических базовых знаний, обеспечивающих основу инженерного образования для производственной и управленческой деятельности в современных условиях.

# **2. Место учебной дисциплины в структуре ООП ВПО**

Дисциплина «Начертательная геометрия. Инженерная графика» относится к обязательным дисциплинам вариативной части основной образовательной программы высшего образования (ООП ВО) по направлению подготовки 35.03.01 – «Лесное дело». Индекс по учебному плану – Б1.0.12.

Для ее изучения необходимы знания, умения и компетенции по геометрии и черчению в объеме, предусмотренном государственным образовательным стандартом среднего (полного) общего образования (базовый уровень).

Дисциплины, для которых «Начертательная геометрия. Инженерная графика» является предшествующей дисциплиной: «Ландшафтоведение»; «Ландшафтное проектирование»; «Машины и механизмы», «Государственный лесной кадастр».

# **3. Компетенции обучающегося, формируемые в результате освоения дисциплины**

Процесс изучения дисциплины «Начертательная геометрия. Инженерная графика» направлен на формирование следующих компетенций:

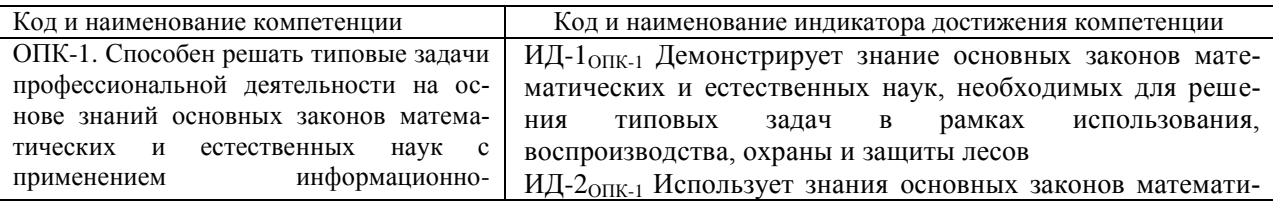

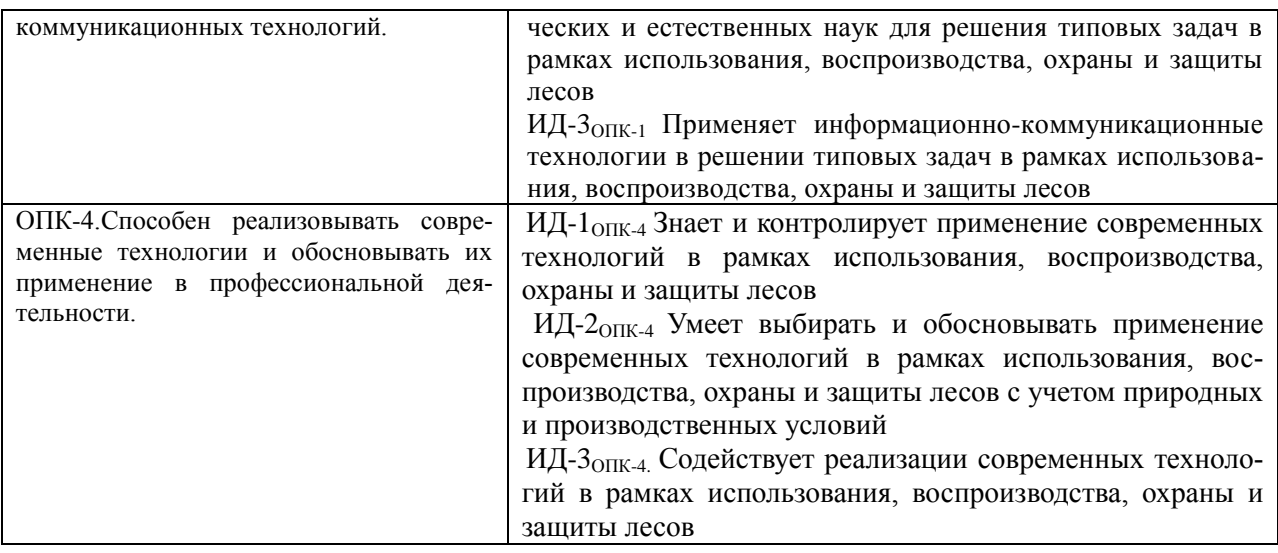

## **4. Структура и содержание дисциплины**

Общий объем дисциплины составляет – 4 зачетных единицы.

#### **4.1. Структура дисциплины**

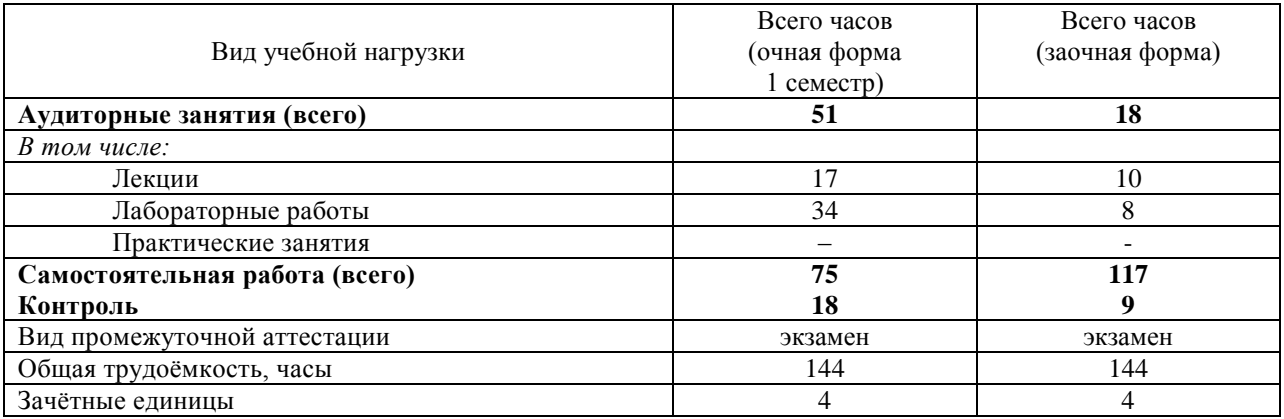

#### **4.2. Содержание разделов дисциплины**

*Раздел 1.* Задание геометрических объектов на чертеже

Метод проекций. Виды проецирования. Проецирование точки, прямой линии и плоскости. Проецирование многогранников и поверхностей вращения.

*Раздел 2.* Способы преобразования чертежа

Способы преобразования чертежа. Способ перемены плоскостей проекций. Способ вращения. Позиционные и метрические задачи.

*Раздел 3.* Аксонометрические проекции

Основные понятия аксонометрии. Стандартные аксонометрические проекции. Аксонометрия геометрических объектов.

*Раздел 4.* Перспективы и тени в ортогональных проекциях

Основные понятия и определения. Перспектива точки, прямой, плоскости и геометрической фигуры. Геометрические основы теории теней. Тень точки, прямой, плоскости и геометрической фигуры.

*Раздел 5.* Проекции с числовыми отметками

Основные понятия проекций с числовыми отметками. Проекции точки, прямой, плоскости. Топографическая поверхность. Профиль топографической поверхности. Пересечение поверхностей.

*Раздел 6.* Общие правила выполнения чертежей

ЕСКД. Общие правила выполнения чертежей. Техника черчения. Геометрическое черчение.

*Раздел 7.* Изображения: виды, разрезы, сечения

Проекционное черчение. Основные, дополнительные и местные виды. Разрезы и сечения.

*Раздел 8.* Разработка конструкторской документации

Основные требования к оформлению рабочих чертежей деталей. Эскизы деталей. Сборочные чертежи и чертежи общего вида. Спецификация. Чтение и деталирование сборочного чертежа. Основные понятия компьютерной графики. Системы автоматизированного проектирования (САПР).

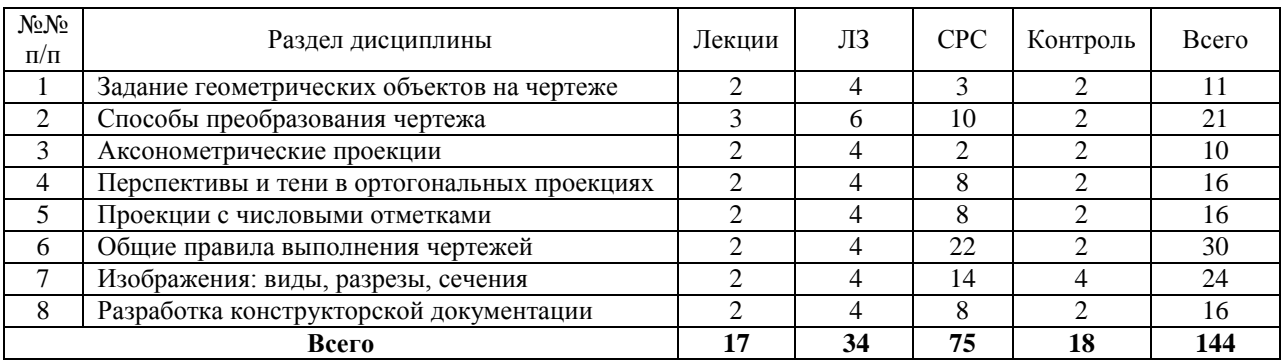

#### **4.3. Разделы дисциплины и вид занятий**

# ЛЗ – лабораторные занятия

СРС – самостоятельная работа студента

### **5. Матрица формирования компетенций по дисциплине**

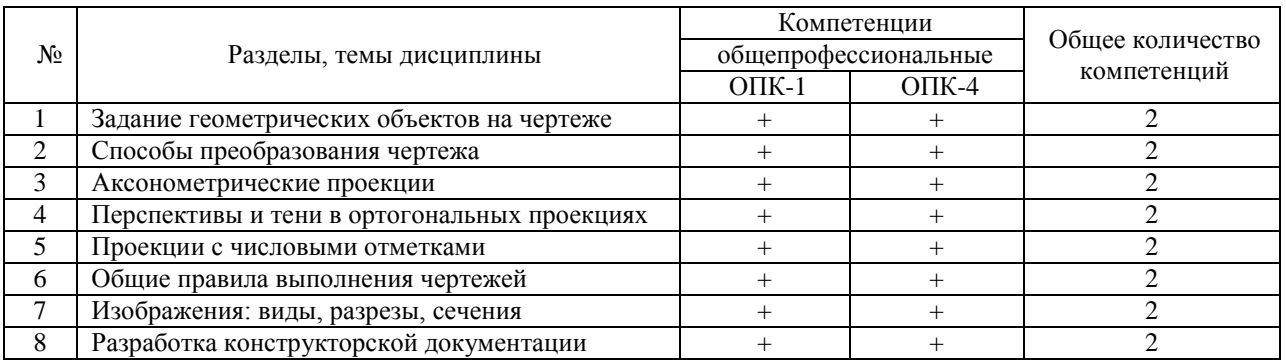

### **6. Образовательные технологии**

Объем аудиторных занятий всего – 51 часов, в том числе лекции – 17 часов, лабораторные работы – 34 часов.

Удельный вес занятий, проводимых в интерактивной форме, – 35% от объема аудиторных занятий.

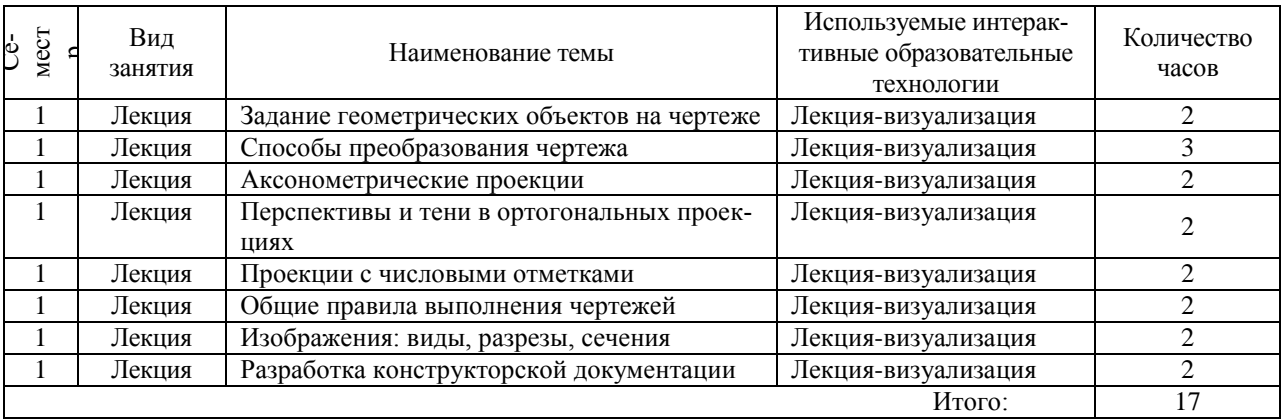

**7. Учебно-методическое обеспечение самостоятельной работы студентов. Оценочные средства для текущего контроля успеваемости, промежуточной аттестации по итогам освоения дисциплины**

#### **7.1. Виды самостоятельной работы, порядок их выполнения и контроля**

Самостоятельная работа студентов предусматривает:

- освоение теоретического курса по всем разделам дисциплины;
- ответы на теоретические вопросы;

 выполнение индивидуальных заданий (чертежей) по основным разделам дисциплины: решение комплексных задач по начертательной геометрии, построение тени плоской фигуры, определение границ земляных работ в проекциях с числовыми отметками, геометрическое черчение, проекционное черчение, аксонометрические проекции, выполнение рабочих чертежей и эскизов деталей.

Для самостоятельной работы студентов разработаны следующие учебно-методические пособия:

1. Начертательная геометрия [Электронный ресурс]: рабочая тетрадь для студ. 1 курса инж. и тех. фак-в / Мин-во сел. хоз-ва РФ, Вологодская ГМХА, Каф. графики и технич. механики; [сост.: Л. А. Виноградова, С. В. Гайдидей]. - Электрон. дан. - Вологда; Молочное ВГМХА, 2015. - 60 с. - Систем. требования: Adobe Reader. Внешняя ссылка: [https://molochnoe.ru/ebs/notes/1000/download.](https://molochnoe.ru/ebs/notes/1000/download)

2. Изображение и обозначение материалов изделий на чертежах [Электронный ресурс] : справочник для подгот. бакалавров по напр. подгот.: 35.03.06 «Агроинженерия», 19.03.03 «Продукты питания животного происхождения», 15.03.02 «Технологические машины и оборудование», 35.03.02 «Технология лесозаготовительных и деревообрабатывающих производств», 35.03.05 «Садоводство», 35.03.01 «Лесное дело», техников-технологов по направлению 19.02.07 «Технология молока и молочных продуктов" / [Л. А.

Никитин, Л. А. Виноградова, С. В. Гайдидей] ; Мин-во сел. хоз-ва РФ, Вологодская ГМХА, Каф. математики и мех. - Электрон. дан. - Вологда; Молочное: ВГМХА, 2016. - 41 с. - Систем. требования: Adobe Reader.Внешняя ссылка: [https://molochnoe.ru/ebs/notes/920/download.](https://molochnoe.ru/ebs/notes/920/download)

3. Проекции с числовыми отметками. Методическое пособие/ Л.А. Виноградова, В.А. Виноградов, С.В. Гайдидей. – Вологда – Молочное: ИЦ ВГМХА, 2012

4. Перспективы и тени в ортогональных проекциях. Методическое пособие/ Л.А. Виноградова, В.А. Виноградов. – Вологда – Молочное: ИЦ ВГМХА, 2011.

5. Геометрическое черчение. Учебно-методическое пособие / Л.А. Никитин, Л.А Виноградова, С.В. Гайдидей. – Вологда – Молочное: ИЦ ВГМХА, 2016.

6. Чтение и построение машиностроительных чертежей. Учебнометодическое пособие/ Л.А. Никитин, Л.А Виноградова, С.В. Гайдидей. – Вологда – Молочное: ИЦ ВГМХА, 2011.

7. Применение нормативных элементов при выполнении эскизов и чертежей деталей. Справочник/Л.А. Виноградова, Л.А. Никитин, С.В. Гайдидей. – Вологда – Молочное: ИЦ ВГМХА, 2013.

Для контроля текущей успеваемости студента проводится:

- проверка индивидуальных заданий;
- устный опрос;
- тестирование.

#### **7.2. Контрольные вопросы для самопроверки**

*Раздел 1.* Задание геометрических объектов на чертеже

1.1. Метод проекций. Виды проецирования. Проецирование точки. 1.2. Эпюр Монжа. 1.3. Точка в системе трех плоскостей проекций. 1.4. Проекции прямой. Следы прямой. 1.5. Положение прямой относительно плоскостей проекций. 1.5. Способы задания плоскости на чертеже. 1.6. Следы плоскости. 1.7. Положение плоскости относительно плоскостей проекций. 1.8. Проецирование многогранников. 1.9. Поверхности вращения.

*Раздел 2.* Способы преобразования чертежа

2.1. Способы преобразования чертежа. 2.2. Способ перемены плоскостей проекций. 2.3. Способ вращения. 2.4. Позиционные и метрические задачи. 2.5. Определение натуральной величины отрезка. 2.6. Определение натуральной величины треугольника. 2.7. Пересечение прямой и плоскости. 2.8. Пересечение плоскостей. 2.9. Пересечение поверхностей.

*Раздел 3.* Аксонометрические проекции

3.1. Основные понятия аксонометрии. 3.2. Стандартные аксонометрические проекции. 3.3. Изометрическая проекция. 3.4. Диметрическая проекция. 3.5. Аксонометрия геометрических объектов.

*Раздел 4.* Перспективы и тени в ортогональных проекциях

4.1. Основные понятия и определения. 4.2. Перспектива точки. 4.3. Перспектива прямой. 4.4. Перспектива плоскости и геометрической фигуры.

4.5. Геометрические основы теории теней. 4.6. Тень точки. Тень прямой. 4.7. Тень плоскости и геометрической фигуры.

*Раздел 5.* Проекции с числовыми отметками

5.1. Основные понятия проекций с числовыми отметками. 5.2. Проекции точки, прямой, плоскости. 5.3. Топографическая поверхность. 5.4. Профиль топографической поверхности. 5.5. Пересечение поверхностей.

*Раздел 6.* Общие правила выполнения чертежей

6.1. Единая система конструкторской документации (ЕСКД). 6.2. Общие правила выполнения чертежей. Техника черчения. 6.3. Геометрическое черчение. Шрифты. 6.4. Нанесение размеров. 6.5. Уклон и конусность.

*Раздел 7.* Изображения: виды, разрезы, сечения

7.1. Проекционное черчение. 7.2. Основные, дополнительные и местные виды. 7.3. Разрезы и сечения.

*Раздел 8.* Разработка конструкторской документации

8.1. Основные требования к оформлению рабочих чертежей деталей. 8.2. Эскизы деталей. 8.3. Сборочные чертежи и чертежи общего вида. 8.4. Спецификация. 8.5. Чтение и деталирование сборочного чертежа. 8.6. Основные понятия компьютерной графики. 8.7. Системы автоматизированного проектирования (САПР).

### **7.3. Вопросы для экзамена**

1) Метод проекций. Виды проецирования.

2) Проецирование точки. Эпюр Монжа.

3) Точка в системе трех плоскостей проекций.

4) Проекции прямой. Следы прямой.

5) Положение прямой относительно плоскостей проекций.

6) Способы задания плоскости на чертеже.

7) Следы плоскости.

8) Положение плоскости относительно плоскостей проекций.

9) Проецирование многогранников.

10) Поверхности вращения.

11) Преобразование чертежа.

12) Способ перемены плоскостей проекций.

13) Способ вращения.

14) Позиционные и метрические задачи.

15) Определение натуральной величины отрезка.

16) Определение натуральной величины треугольника.

17) Пересечение прямой и плоскости.

18) Пересечение плоскостей.

19) Пересечение поверхностей.

20) Перспектива точки.

21) Перспектива прямой.

22) Перспектива плоскости и геометрической фигуры.

23) Геометрические основы теории теней.

24) Тень точки. Тень прямой.

25) Тень плоскости и геометрической фигуры.

26) Основные понятия проекций с числовыми отметками.

27) Проекции точки, прямой, плоскости.

28) Топографическая поверхность.

29) Профиль топографической поверхности.

30) Пересечение поверхностей.

31) Единая система конструкторской документации (ЕСКД).

32) Общие правила выполнения чертежей. Техника черчения.

33) Геометрическое черчение. Шрифты.

34) Нанесение размеров.

35) Уклон и конусность.

36) Проекционное черчение.

37) Основные понятия аксонометрии.

38) Стандартные аксонометрические проекции.

39) Изометрическая проекция.

40) Диметрическая проекция.

41) Аксонометрия геометрических объектов.

42) Основные, дополнительные и местные виды.

43) Разрезы и сечения.

44) Основные требования к оформлению рабочих чертежей деталей.

45) Эскизы деталей.

46) Сборочные чертежи и чертежи общего вида.

47) Спецификация.

48) Чтение и деталирование сборочного чертежа.

49) Основные понятия компьютерной графики.

50) Системы автоматизированного проектирования (САПР).

# **8. Учебно-методическое и информационное обеспечение дисципли-**

#### **ны**

### **8.1 основная литература**

1. Чекмарев А.А. Инженерная графика. Машиностроительное черчение [Электронный ресурс]: учебник / А. А. Чекмарев. - Электрон. дан. - М.: Инфра-М, 2019. - 396 с. - Высшее образование- Бакалавриат). - Внешняя ссылка: [http://znanium.com/go.php?id=983560.](http://znanium.com/go.php?id=983560)

2. Фролов С. А. Начертательная геометрия [Электронный ресурс]: учебник / С. А. Фролов. - 3-е изд., перераб. и доп. - Электрон.дан. - М. : Инфра-М, 2019. - 285 с. - Внешняя ссылка: [http://znanium.com/go.php?id=1011069.](http://znanium.com/go.php?id=1011069)

# **8.2 дополнительная литература**

3. Зайцев Ю.А. Начертательная геометрия [Электронный ресурс]: учебное пособие / Ю. А. Зайцев, И. П. Одиноков, М. К. Решетников; под ред. Ю. А. Зайцева. - Электрон.дан. - М.: Инфра-М, 2018. - 248 с. - (Высшее образование - Бакалавриат). - Внешняя ссылка: [http://znanium.com/go.php?id=948560.](http://znanium.com/go.php?id=948560)

4. Буланже Г.В. Основы начертательной геометрии [Электронный ресурс]: краткий курс и сборник задач: учебное пособие / Г. В. Буланже, И. А. Гущин, В. А. Гончарова. - Электрон.дан. - М.: КУРС: ИНФРА-М, 2015. - 144 с. -Внешняя ссылка: [http://znanium.com/go.php?id=479429.](http://znanium.com/go.php?id=479429)

5. Инженерная графика [Электронный ресурс]: учебник / Г. В. Буланже [и др.]. - Электрон. дан. - М.: Инфра-М, 2019. - 381 с. - (Среднее профессиональное образование). - ссылка: [http://znanium.com/go.php?id=1006040.](http://znanium.com/go.php?id=1006040)

6. Чекмарев А.А. Справочник по машиностроительному черчению [Электронный ресурс] / А. А. Чекмарев, В. К. Осипов. - 11-изд., стереотип. - Электрон.дан. - М.: Инфра-М, 2019. - 496 с. - (Справочники "ИНФРА-М"). - Внешняя ссылка: [http://znanium.com/go.php?id=992043.](http://znanium.com/go.php?id=992043)

7. Чекмарев А.А. Инженерная графика: аудиторные задачи и задания [Электронный ресурс]: учебное пособие / А. А. Чекмарев. - 2-е изд., испр. - Электрон.дан. - М.: Инфра-М, 2019. - 78 с. - (Высшее образование - Бакалавриат). - Внешняя ссылка: [http://znanium.com/go.php?id=1002816.](http://znanium.com/go.php?id=1002816)

8. Кокошко А.Ф.Инженерная графика [Электронный ресурс]: учебное пособие / А. Ф. Кокошко, С. А. Матюх. - Электрон.дан. - Минск : РИПО, 2019. - 268 с. - Внешняя ссылка: [http://znanium.com/go.php?id=1056459.](http://znanium.com/go.php?id=1056459)

9. Вольхин К.А. Учебные пособия по начертательной геометрии и инженерной графике. Режим доступа: [http://www.propro.ru/graphbook/.](http://www.propro.ru/graphbook/)

10. Кафедра графики ЮУрГу. Учебные пособия по начертательной геометрии и инженерной графики. Режим доступа: [http://grapham.susu.ac.ru/.](http://grapham.susu.ac.ru/)

11. Борисенко И.Г. Начертательная геометрия [Электронный ресурс] : учебник / И. Г. Борисенко, К. С. Рушелюк, А. К. Толстихин. - 8-е изд., перераб. и доп. - Электрон.дан. - Красноярск: Сибирский федеральный университет, 2018. - 332 с. - Внешняя ссылка: [http://znanium.com/go.php?id=1032188.](http://znanium.com/go.php?id=1032188)

#### **8.3 Перечень информационных технологий, используемых в обучении, включая перечень программного обеспечения и информационных справочных систем**

#### **Лицензионное программное обеспечение:**

Microsoft Windows XP / Microsoft Windows 7 Professional , Microsoft Office Professional 2003 / Microsoft Office Professional 2007 / Microsoft Office Professional 2010

STATISTICA Advanced + QC 10 for Windows

#### **в т.ч. отечественное**

Astra Linux Special Edition РУСБ 10015-01 версии 1.6. 1С:Предприятие 8. Конфигурация, 1С: Бухгалтерия 8 (учебная версия) Project Expert 7 (Tutorial) for Windows СПС КонсультантПлюс Kaspersky Endpoint Security для бизнеса Стандартный **Свободно распространяемое лицензионное программное обеспече-**

**ние:**

**OpenOffice** LibreOffice 7-Zip Adobe Acrobat Reader Google Chrome **в т.ч. отечественное** Яндекс.Браузер

#### **Информационные справочные системы**

– Единое окно доступа к образовательным ресурсам – режим доступа: http://window.edu.ru/

– ИПС «КонсультантПлюс» – режим доступа: http://www.consultant.ru/

– Интерфакс - Центр раскрытия корпоративной информации (сервер раскрытия информации) – режим доступа: https://www.e-disclosure.ru/

– Информационно-правовой портал ГАРАНТ.RU – режим доступа: http://www.garant.ru/

– Автоматизированная справочная система «Сельхозтехника» (webверсия) - режим доступ: http://gtnexam.ru/

#### **Профессиональные базы данных**

– Научная электронная библиотека eLIBRARY.RU – режим доступа: http://elibrary.ru

– Наукометрическая база данных Scopus: база данных рефератов и цитирования – режим режим доступа: https://www.scopus.com/customer/profile/display.uri

– Официальный сайт Федеральной службы государственной статистики – режим доступа: https://rosstat.gov.ru/ (Открытый доступ)

– Российская Академия Наук, открытый доступ к научным журналам – режим доступа: http://www.ras.ru (Открытый доступ)

– Официальный сайт Министерства сельского хозяйства Российской Федерации – режим доступа: http://mcx.ru/ (Открытый доступ)

#### **Электронные библиотечные системы:**

o Электронный библиотечный каталог Web ИРБИС – режим доступа: https://molochnoe.ru/cgi-

bin/irbis64r\_14/cgiirbis\_64.exe?C21COM=F&I21DBNAM=STATIC&I21DBN=S TATIC

o ЭБС ЛАНЬ – режим доступа: https://e.lanbook.com/

o ЭБС Znanium.com – режим доступа: https://new.znanium.com/

o ЭБС ЮРАЙТ – режим доступа: https://urait.ru/

o ЭБС POLPRED.COM: http://www.polpred.com/

o Электронная библиотека издательского центра «Академия»: https://www.academia-moscow.ru/elibrary/ (коллекция СПО)

o ЭБС ФГБОУ ВО Вологодская ГМХА – режим доступа: <https://molochnoe.ru/ebs/>

#### **9. Материально-техническое обеспечение дисциплины**

Учебная аудитория 4205 для проведения занятий лекционного и семинарского типа (практические занятия); групповых и индивидуальных консультаций; текущего контроля и промежуточной аттестации Оснащенность:

Учебная мебель: столы – 35, стулья – 75, доска меловая, кафедра. Основное оборудование: экран для проектора 1 шт., проектор - 1 шт., компьютер в комплекте - 1 шт.

Учебная аудитория 4304 для проведения занятий лекционного и семинарского типа (практические занятия); групповых и индивидуальных консультаций; текущего контроля и промежуточной аттестации

Оснащенность:

Учебная мебель: столы – 37, стулья – 74, доска меловая, кафедра.

Основное оборудование: экран для проектора 1 шт., проектор - 1 шт., компьютер в комплекте - 1 шт.

Учебная аудитория 4313 Кабинет начертательной геометрии и инженерной графики

Оснащенность:

Учебная мебель: столы – 22, стулья – 44, кафедра, учебная доска, шкаф для хранения уч. материала.

Основное оборудование: доски чертежные, чертежные приборы, пластмассовые циркули и треугольники, кабинет технического черчения. Учебная аудитория 4202 Компьютерный класс

Оснащенность:

Учебная мебель: стол преподавателя, компьютерные столы – 15, компьютерные кресла  $-16$ .

Основное оборудование: 15 компьютеров с доступом в электроннообразовательную среду Академии, ЭБС и сети Интернет. Программное обеспечение:

Microsoft Windows XP Лицензия 17997859

Microsoft Office Professional 2007 Лицензии 42543554

Consultant Plus Лицензия 426324, 511546,

система параллельного вождения: НК "Агронавигатор плюс"+ Тренажер – симулятор;

Учебная аудитория 4203 Компьютерный класс

Оснащенность:

Учебная мебель: стол преподавателя, компьютерные столы – 15, компьютерные кресла – 16;

Основное оборудование: 15 компьютеров с доступом в электроннообразовательную среду Академии, ЭБС и сети Интернет.

Программное обеспечение:

Microsoft Windows XP Лицензия 17997859

Microsoft Office Professional 2007 Лицензии 42543554

Consultant Plus Лицензия 426324, 511546,

система параллельного вождения: НК "Агронавигатор плюс"+ Тренажер – симулятор;

#### **ОБЕСПЕЧЕНИЕ ОБРАЗОВАНИЯ ДЛЯ ЛИЦ С ОВЗ**

Для обеспечения образования инвалидов и лиц с ограниченными возможностями здоровья реализация дисциплины может осуществляться в адаптированном виде, исходя из индивидуальных психофизических особенностей и по личному заявлению обучающегося, в части создания специальных условий.

В специальные условия могут входить: предоставление отдельной аудитории, необходимых технических средств, присутствие ассистента, оказывающего необходимую техническую помощь, выбор формы предоставления инструкции по порядку проведения текущего контроля и промежуточной аттестации, использование специальных технических средств, предоставление перерыва для приема пищи, лекарств и др.

Для лиц с ограниченными возможностями здоровья предусмотрена организация консультаций с использованием электронной почты.

Учебно-методические материалы для самостоятельной работы обучающихся из числа инвалидов и лиц с ограниченными возможностями здоровья (ОВЗ) предоставляются в формах, адаптированных к ограничениям их здоровья и восприятия информации:

Для лиц с нарушениями зрения:

– в печатной форме увеличенным шрифтом,

– в форме электронного документа.

Для лиц с нарушениями слуха:

– в печатной форме,

– в форме электронного документа.

Для лиц с нарушениями опорно-двигательного аппарата:

– в печатной форме,

– в форме электронного документа.

Данный перечень может быть конкретизирован в зависимости от контингента обучающихся.

# **10. Карта компетенций дисциплины**

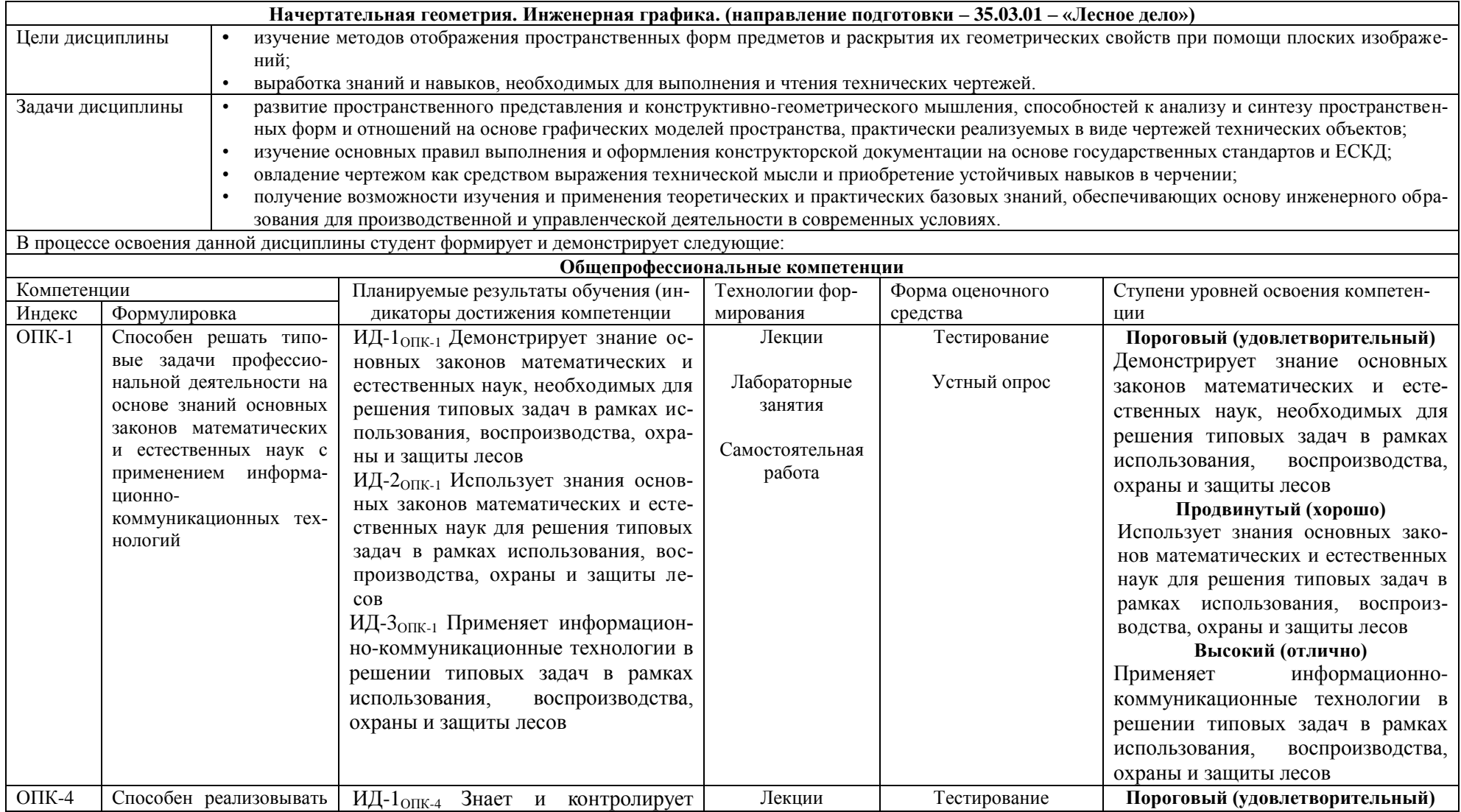

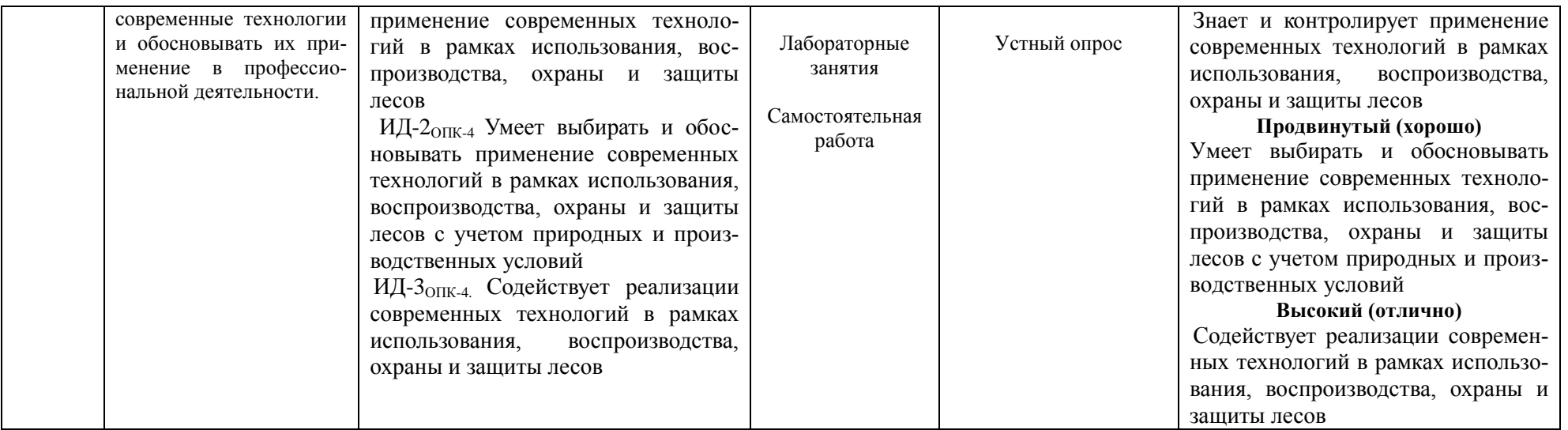